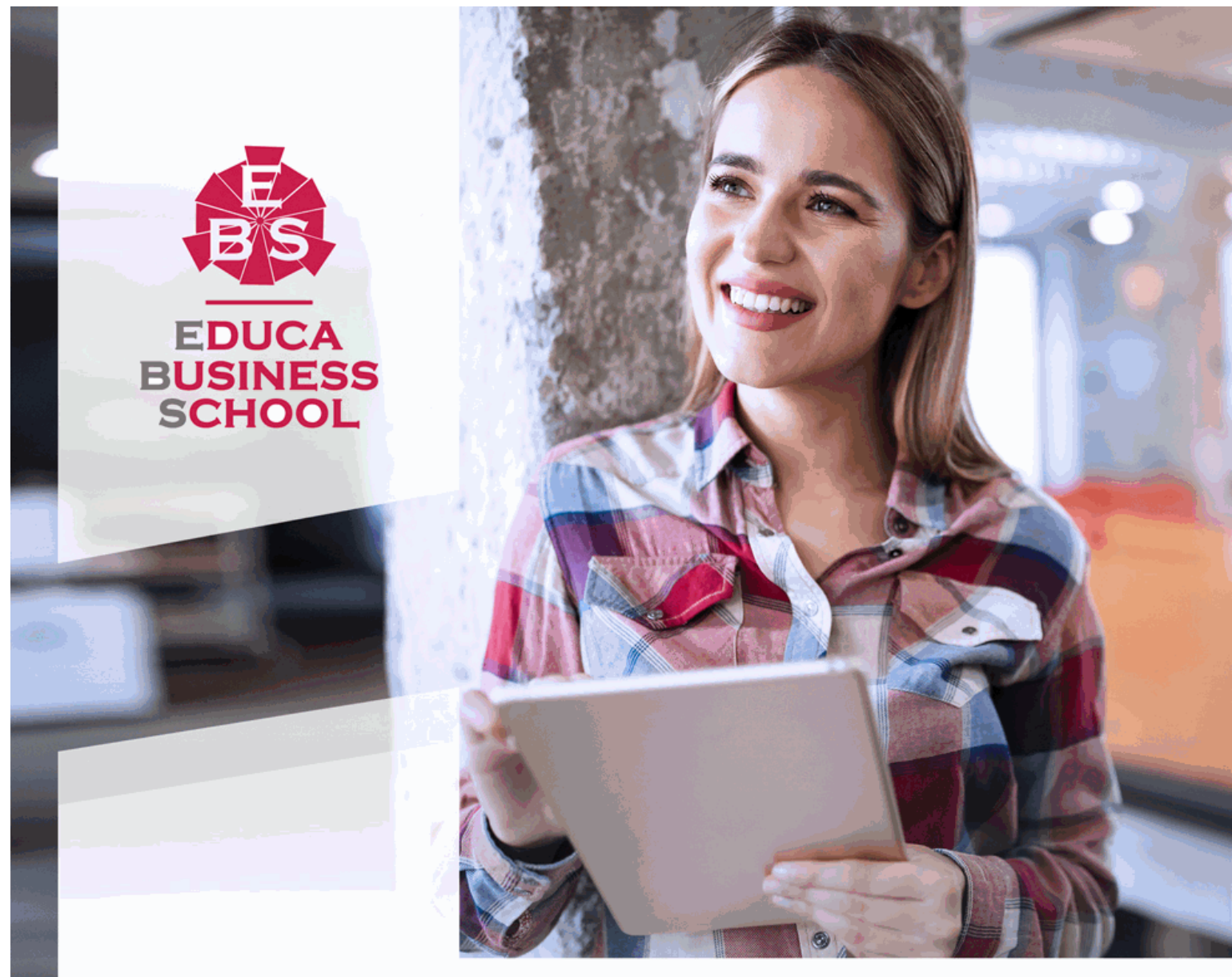

Titulación certificada por **EDUCA BUSINESS SCHOOL** 

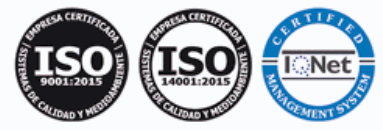

# Master en Diseño de Productos Gráficos + Titulación Universitaria

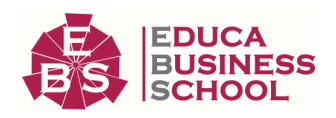

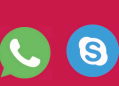

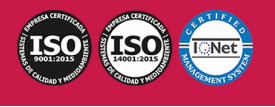

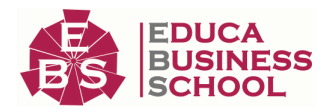

# **Educa Business** Formación Online

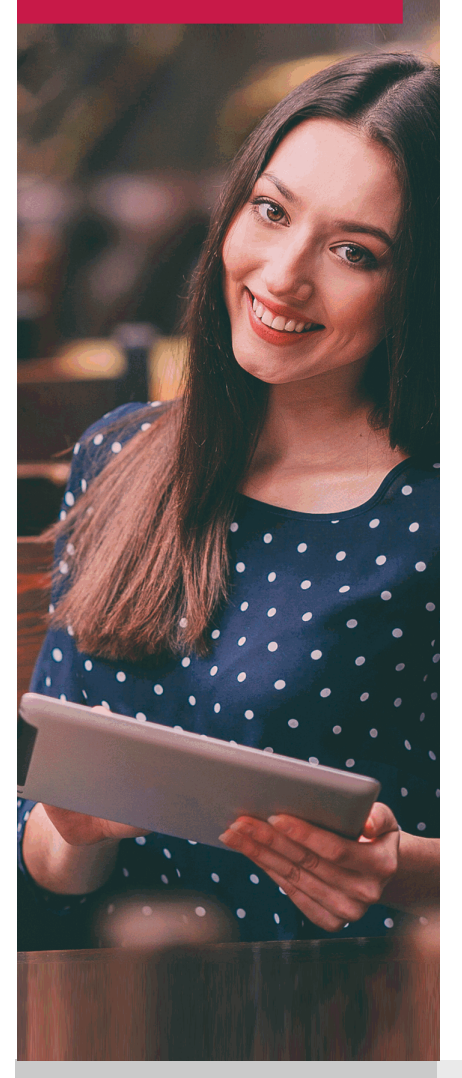

Años de experiencia avalan el trabajo docente desarrollado en Educa, basándose en una metodología completamente a la vanguardia educativa

# SOBRE EDUCA

Educa Business School es una Escuela de Negocios Virtual, con reconocimiento oficial, acreditada para impartir formación superior de postgrado, (como formación complementaria y formación para el empleo), a través de cursos universitarios online y cursos / másteres online con título propio.

# NOS COMPROMETEMOS CON LA CALIDAD

Educa Business School es miembro de pleno derecho en la Comisión Internacional de Educación a Distancia, (con estatuto consultivo de categoría especial del Consejo Económico y Social de NACIONES UNIDAS), y cuenta con el Certificado de Calidad de la Asociación Española de Normalización y Certificación (AENOR) de acuerdo a la normativa ISO 9001, mediante la cual se Certifican en Calidad todas las acciones

Los contenidos didácticos de Educa están elaborados, por tanto, bajo los parámetros de formación actual, teniendo en cuenta un sistema innovador con tutoría personalizada.

Como centro autorizado para la impartición de formación continua para personal trabajador, los cursos de Educa pueden bonificarse, además de ofrecer un amplio catálogo de cursos homologados y baremables en Oposiciones dentro de la Administración Pública.Educa dirige parte de sus ingresos a la sostenibilidad ambiental y ciudadana, lo que la consolida como una Empresa Socialmente Responsable.

Las Titulaciones acreditadas por Educa Business School pueden certificarse con la Apostilla de La Haya(CERTIFICACIÓN OFICIAL DE CARÁCTER INTERNACIONAL que le da validez a las Titulaciones Oficiales en más de 160 países de todo el mundo).

Desde Educa, hemos reinventado la formación online, de manera que nuestro alumnado pueda ir superando de forma flexible cada una de las acciones formativas con las que contamos, en todas las áreas del saber, mediante el apoyo incondicional de tutores/as con experiencia en cada materia, y la garantía de aprender los conceptos realmente demandados en el mercado laboral.

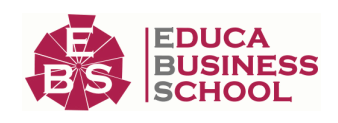

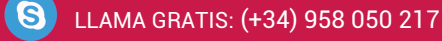

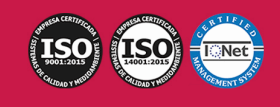

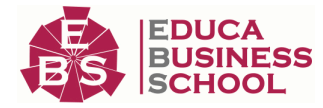

# **Master en Diseño de Productos Gráficos + Titulación Universitaria**

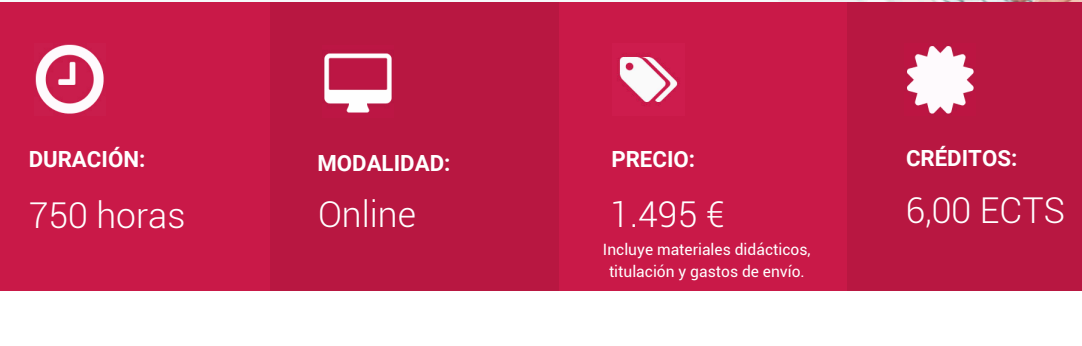

CENTRO DE FORMACIÓN: Educa Business School

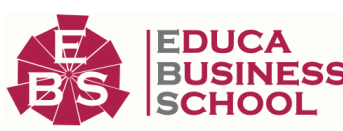

# **Titulación**

Doble Titulación: - Titulación de Master en Diseño de Productos Gráficos con 600 horas expedida por EDUCA BUSINESS SCHOOL como Escuela de Negocios Acreditada para la Impartición de Formación Superior de Postgrado, con Validez Profesional a Nivel Internacional - Titulación Universitaria en Diseño con Adobe Illustrator con 6 Créditos Universitarios ECTS. Formación Continua baremable en bolsas de trabajo y concursos oposición de la Administración Pública.

Una vez finalizado el curso, el alumno recibirá por parte de Educa Business School vía correo postal, la titulación que acredita el haber superado con éxito todas las pruebas de conocimientos propuestas en el mismo.

Esta titulación incluirá el nombre del curso/master, la duración del mismo, el nombre y DNI del alumno, el nivel de aprovechamiento que acredita que el alumno superó las pruebas propuestas, las firmas del profesor y Director del centro, y los sellos de la instituciones que avalan la formación recibida (Euroinnova Formación, Instituto Europeo de Estudios Empresariales y Comisión Internacional para la Formación a Distancia de la UNESCO).

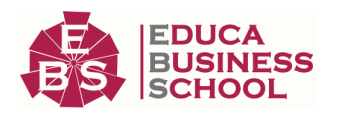

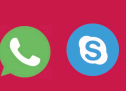

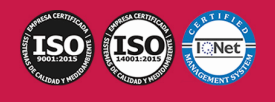

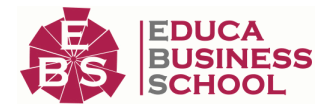

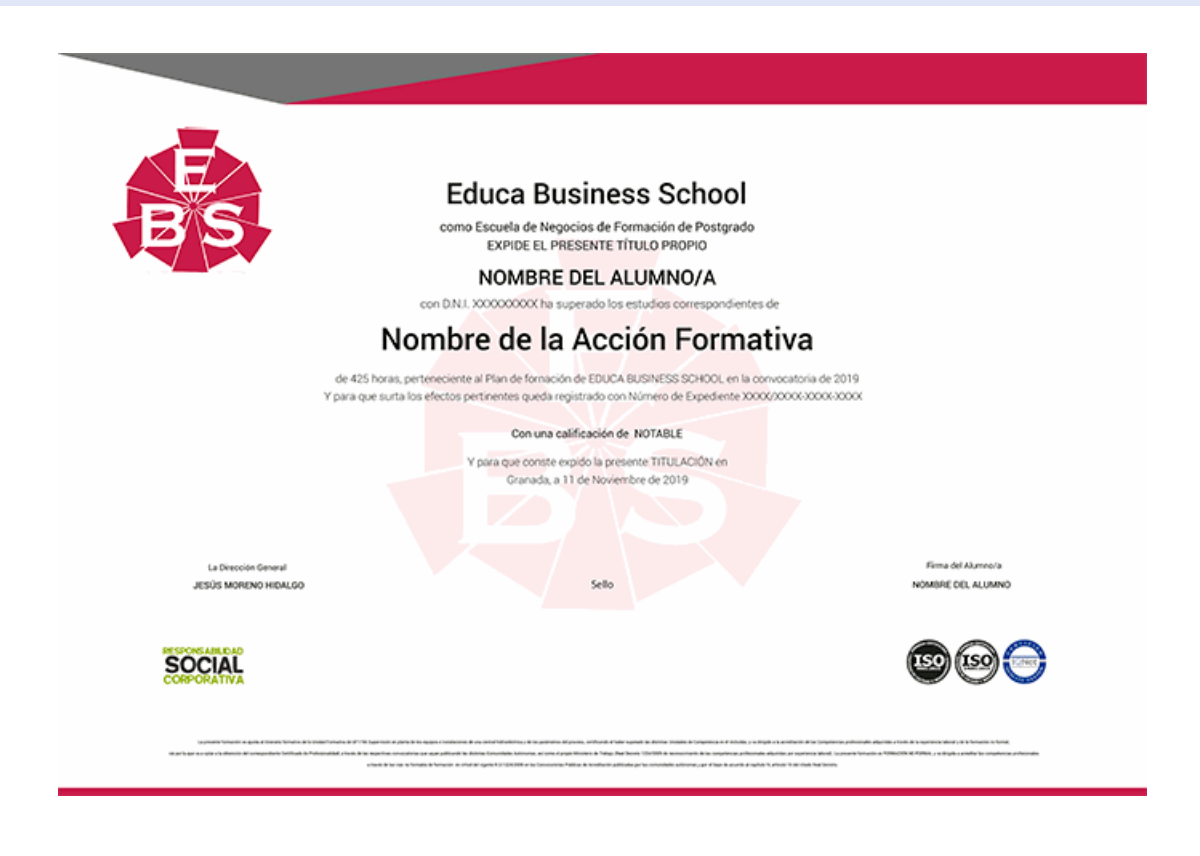

## **Descripción**

Las formas de comunicarnos que utilizamos en la actualidad han evolucionado a gran velocidad y junto a ellas las artes gráficas. Debido a ello se han originado nuevas necesidades enfocadas en el terreno del diseño gráfico y multimedia como desarrollar proyectos gráficos a partir de las especificaciones iniciales del producto, crear elementos gráficos, maquetas y artes finales o realizar presupuestos en función de las características del proyecto y verificando la calidad del producto terminado. Éste Master en Diseño de Productos Gráficos te prepara para ir adquiriendo las competencias y conocimientos necesarios para elaborar productos gráficos de calidad.

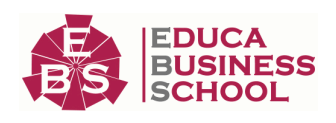

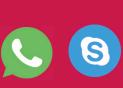

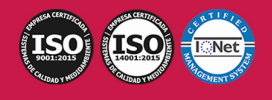

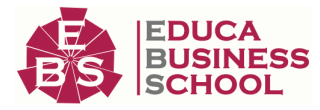

# **Objetivos**

- Controlar la calidad de un producto gráfico, comprobando y verificando su correspondencia con los datos de un supuesto informe registro.

- Controlar la calidad y usabilidad de un proyecto multimedia o e-book atendiendo a unas necesidades concretas establecidas por el cliente.

- Analizar pruebas de impresión de un diseño dado, controlando su correcta reproducción.
- Elaborar el arte final y el prototipo de un producto gráfico dado, adjuntando las indicaciones, archivos y materiales necesarios para su correcta reproducción.
- Crear el prototipo siguiendo distintos métodos para un supuesto proyecto gráfico.
- Crear hojas de estilo y distribuir textos e imágenes en una maqueta diseñada.
- Elaborar maqueta definitiva de productos editoriales.

- Dibujar esbozos de productos gráficos a mano alzada, aplicando las técnicas más apropiadas y teniendo en cuenta las características y parámetros de un producto dado.

- Desarrollar bocetos para la realización de un proyecto gráfico a partir de unas supuestas instrucciones, mediante procedimientos informáticos y/o manuales aptos para su reproducción

## **A quién va dirigido**

Este Master en Diseño de Productos Gráficos está dirigido a los profesionales del ámbito de las artes gráficas, concretamente en la preparación de artes finales, dentro del área profesional del diseño gráfico y multimedia, y a todas las personas interesadas en adquirir conocimientos en la calidad del producto gráfico.

## **Para qué te prepara**

Este Master en Diseño de Productos Gráficos le prepara para adquirir unos conocimientos específicos dentro del área desarrollando en el alumno unas capacidades para desenvolverse profesionalmente en el sector, y más concretamente en Diseño de Productos Gráficos.

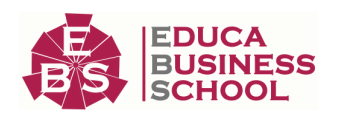

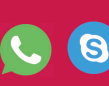

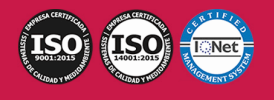

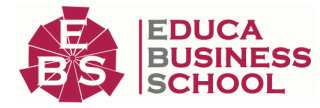

## **Salidas Laborales**

Artes Gráficas.

-

## **Formas de Pago**

- Contrareembolso
- Tarjeta
- Transferencia
- Paypal

Otros: PayU, Sofort, Western Union, SafetyPay Fracciona tu pago en cómodos plazos sin intereses + Envío Gratis.

Llama gratis al teléfono (+34) 958 050 217 e infórmate de los pagos a plazos sin intereses que hay disponibles

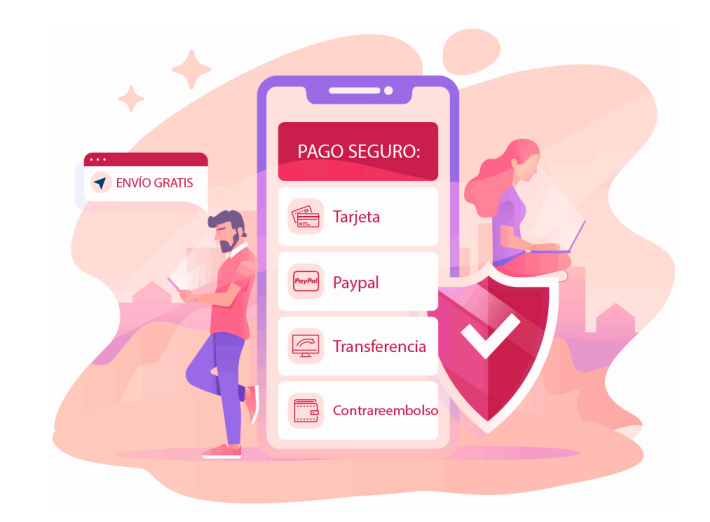

## **Financiación**

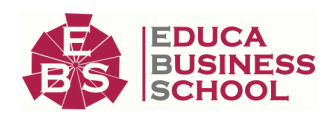

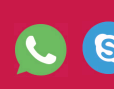

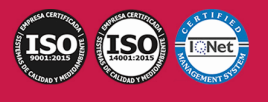

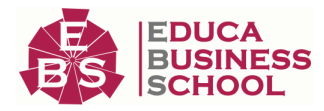

Facilidades económicas y financiación 100% sin intereses.

En Educa Business ofrecemos a nuestro alumnado facilidades económicas y financieras para la realización de pago de matrículas, todo ello 100% sin intereses.

10% Beca Alumnos: Como premio a la fidelidad y confianza ofrecemos una beca a todos aquellos que hayan cursado alguna de nuestras acciones formativas en el pasado.

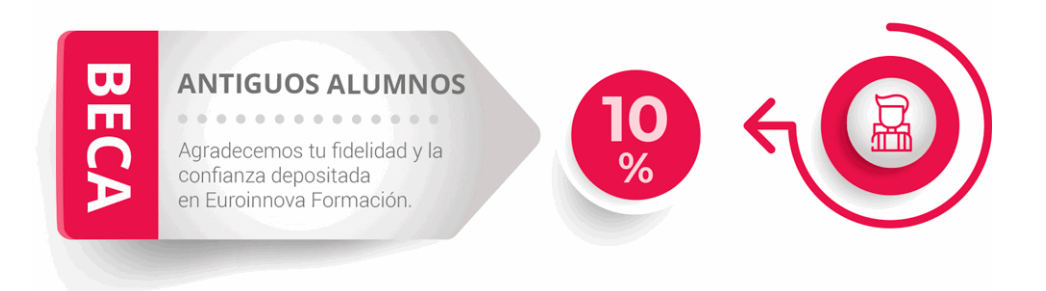

## **Metodología y Tutorización**

El modelo educativo por el que apuesta Euroinnova es el aprendizaje colaborativo con un método de enseñanza totalmente interactivo, lo que facilita el estudio y una mejor asimilación conceptual, sumando esfuerzos, talentos y competencias.

El alumnado cuenta con un equipo docente especializado en todas las áreas.

Proporcionamos varios medios que acercan la comunicación alumno tutor, adaptándonos a las circunstancias de cada usuario.

Ponemos a disposición una plataforma web en la que se encuentra todo el contenido de la acción formativa. A través de ella, podrá estudiar y comprender el temario mediante actividades prácticas, autoevaluaciones y una evaluación final, teniendo acceso al contenido las 24 horas del día. Nuestro nivel de exigencia lo respalda un

acompañamiento personalizado.

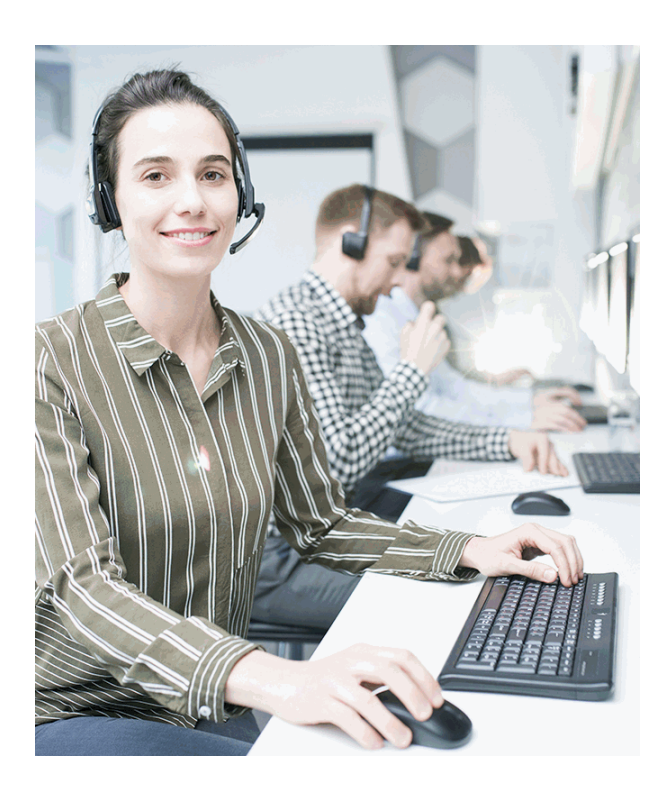

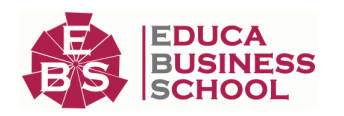

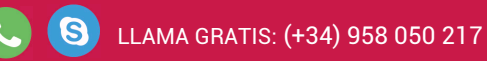

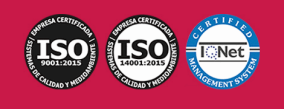

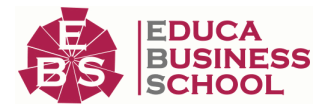

## **Redes Sociales**

Síguenos en nuestras redes sociales y pasa a formar parte de nuestra gran comunidad educativa, donde podrás participar en foros de opinión, acceder a contenido de interés, compartir material didáctico e interactuar con otros/as alumnos/as, ex alumnos/as y profesores/as. Además, te enterarás antes que nadie de todas las promociones y becas mediante nuestras publicaciones, así como también podrás contactar directamente para obtener información o resolver tus dudas.

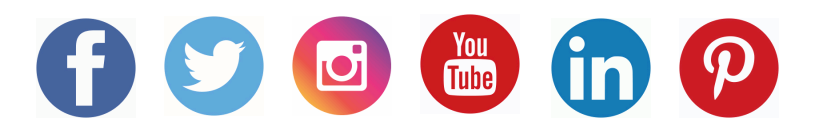

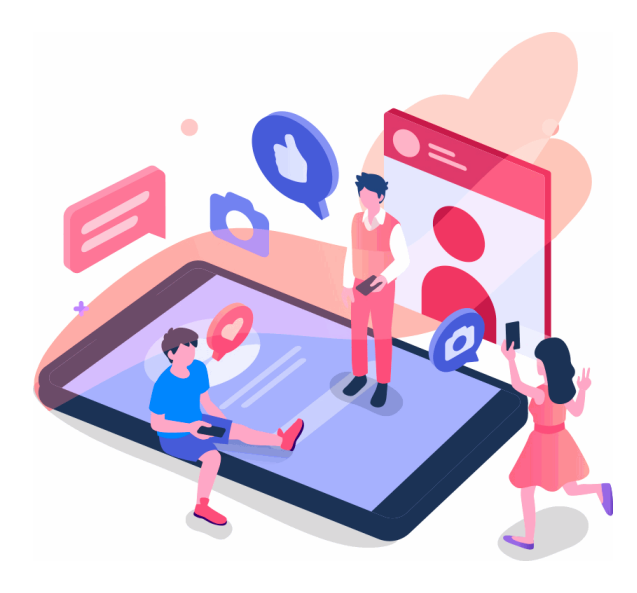

## **Reinventamos la Formación Online**

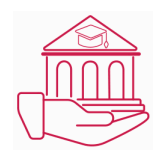

## Más de 150 cursos Universitarios

Contamos con más de 150 cursos avalados por distintas Universidades de reconocido prestigio.

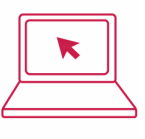

#### Campus 100% Online

Impartimos nuestros programas formativos mediante un campus online adaptado a cualquier tipo de dispositivo.

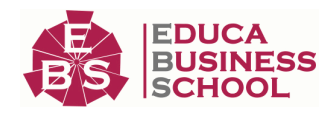

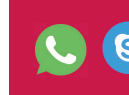

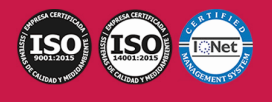

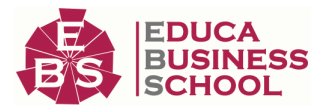

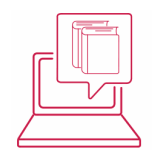

## Amplio Catálogo

Nuestro alumnado tiene a su disposición un amplio catálogo formativo de diversas áreas de conocimiento.

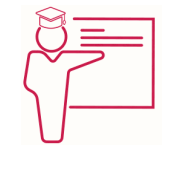

#### Claustro Docente

Contamos con un equipo de docentes especializados/as que realizan un seguimiento personalizado durante el itinerario formativo del alumno/a.

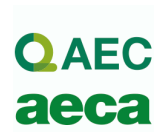

### Nuestro Aval AEC y AECA

Nos avala la Asociación Española de Calidad (AEC) estableciendo los máximos criterios de calidad en la formación y formamos parte de la Asociación Española de Contabilidad y Administración de Empresas (AECA), dedicada a la investigación de vanguardia en gestión empresarial.

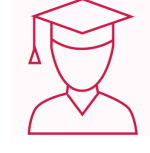

### Club de Alumnos/as

Servicio Gratuito que permite a nuestro alumnado formar parte de una extensa comunidad virtual que ya disfruta de múltiples ventajas: beca, descuentos y promociones en formación. En este, se puede establecer relación con alumnos/as que cursen la misma área de conocimiento, compartir opiniones, documentos, prácticas y un sinfín de intereses comunitarios.

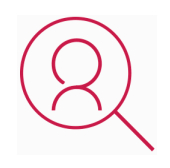

#### Bolsa de Prácticas

Facilitamos la realización de prácticas de empresa, gestionando las ofertas profesionales dirigidas a nuestro alumnado. Ofrecemos la posibilidad de practicar en entidades relacionadas con la formación que se ha estado recibiendo en nuestra escuela.

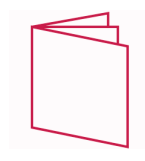

### Revista Digital

El alumnado puede descargar artículos sobre e-learning, publicaciones sobre formación a distancia, artículos de opinión, noticias sobre convocatorias de oposiciones, concursos públicos de la administración, ferias sobre formación, y otros recursos actualizados de interés.

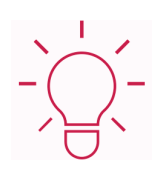

### Innovación y Calidad

Ofrecemos el contenido más actual y novedoso, respondiendo a la realidad empresarial y al entorno cambiante, con una alta rigurosidad académica combinada con formación práctica.

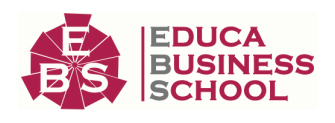

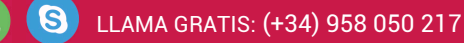

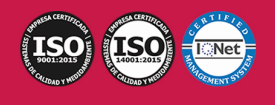

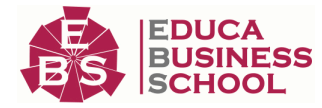

## **Acreditaciones y Reconocimientos**

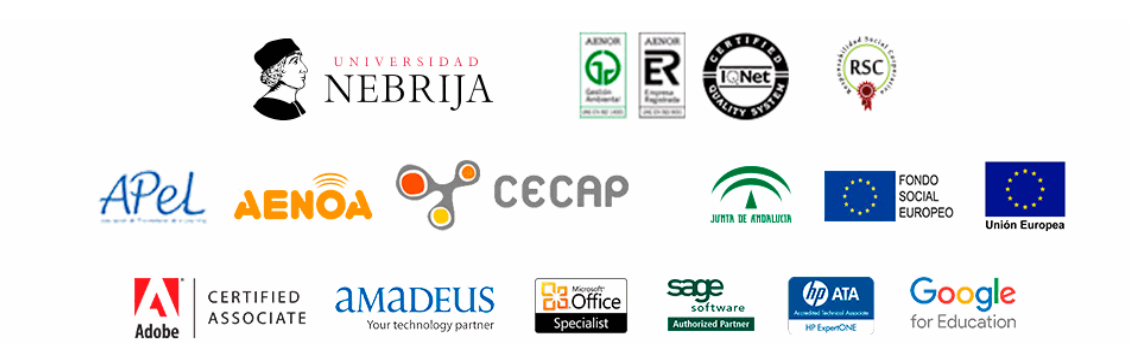

## **Temario**

# PARTE 1. PREPARACIÓN DE PROYECTOS DE DISEÑO GRÁFICO

### UNIDAD DIDÁCTICA 1. METODOLOGÍA DEL PROYECTO GRÁFICO

- 1.Delimitación de los requerimientos del cliente. Informe de registro:
- 2.Componentes del informe de registro
- 3.Conocimiento del mercado: materiales y servicios
- 4.Prospección de materiales atendiendo al producto del que se trate
- 5.Métodos de búsqueda y fuentes de información.
- 6.Técnicas de recogida de datos
- 7.Directrices para la confección de las instrucciones para la realización.
- 8.Proceso de realización: técnicas de incentivación de la creatividad.
- 9.Métodos para la propuesta y selección de soluciones.
- 10.Técnicas de presentación.
- 11.Verificación del informe de registro: contrabriefing

#### UNIDAD DIDÁCTICA 2. ANÁLISIS DEL CLIENTE Y PÚBLICO OBJETIVO

- 1.Características de las empresas en función del tamaño.
- 2.Posicionamiento del cliente en el mercado actual y definición de sus aspiraciones en el futuro
- 3.Análisis del tipo de comunicación pertinente a sus valores empresariales

 4.Definición de sus rasgos generales: sector, escala, implantación geográfica trayectoria, actividad, valores, audiencia, perspectivas, imagen pública.

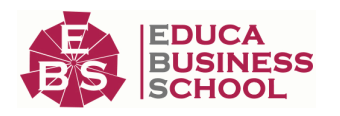

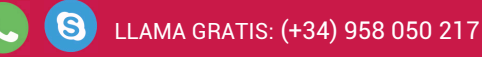

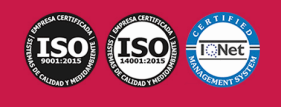

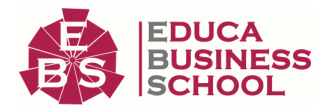

5.Definición del público objetivo del producto o servicio del que se trate

6.Análisis de la competencia

7.Análisis de servicios que pueda ofrecer el cliente

8.Conocimiento / análisis del sector en el que se inscribe el cliente

#### UNIDAD DIDÁCTICA 3. MATERIAS PRIMAS, SOPORTES Y PRODUCCIÓN DEL PRODUCTO GRÁFICO

1.Tipos de productos gráficos.

- 2.Características.
- 3.Clasificación
- 4.Soportes físicos:
	- 1.- Clasificación de soportes para impresión.
	- 2.- Soportes papeleros: componentes.

 3.- Procesos de fabricación del papel: preparación y fabricación de pasta, laminado, calandrado, estucado y acabado.

- 4.- Tipos de papel y campos de aplicación.
- 5.- Especificaciones para la compra de papel.
- 6.- Otros tipos de soporte: características, procesos y problemas de impresión.

5.Soportes digitales

6.Procesos de preimpresión:

- 1.- Copy: editor de textos.
- 2.- Sistemas de formatos, formatos compatibles, formatos económicos y/o que facilitan los procesos.
- 3.- Obtención de los contenidos del producto gráfico: textos, imágenes ilustraciones
- 7.Tintas: tipos y características.
- 8.Procesos de impresión:
	- 1.- Interacción papel-tinta en la impresión.
	- 2.- Definición del sistema de impresión o software digital.
	- 3.- Tipos de acabados: barnices, plastificados,…
	- 4.- Tipos de manipulados: cortes, hendidos, plegados,..
	- 5.- Normativa sanitaria y medioambiental referente al uso de soportes y tintas.
	- 6.- Condiciones de etiquetado de productos comerciales.

#### UNIDAD DIDÁCTICA 4. PRESUPUESTO DEL PROYECTO PARA LA CREACIÓN DE UN PRODUCTO GRÁFICO

1.Análisis de las fases y distribución del trabajo.

2.Planificación de tareas.

3.Distribución de recursos.

4.Estimación de los tiempos necesarios para las distintas fases del proyecto.

 5.Asignación de tareas y tiempos para las diferentes fases del proyecto: Creación, maquetas, fabricación y distribución.

6.Cálculo y planificación de costes del proyecto.

7.Suministro por parte del cliente, compra o realización de los mismos.

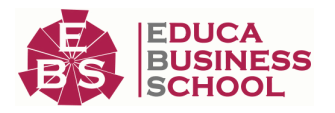

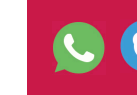

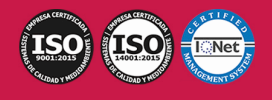

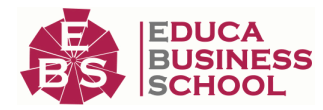

8.Definición de las herramientas para la valoración del trabajo a realizar.

9.Contratación y subcontratación de servicios: creativos, maquetadotes,

10.originalistas, imprenta, fotografía, "copies".

11.Detección de las variables a medir en cualquier proyecto de producto gráfico:

- 1.- Idiomas, unidades y tipo de papel.
- 2.- Elaboración de ofertas y presupuestos: Cálculo y planificación de costes.

# PARTE 2. DESARROLLO DE BOCETOS DE PROYECTOS GRÁFICOS

### UNIDAD DIDÁCTICA 1. METODOLOGÍA PARA LA REALIZACIÓN DEL PRODUCTO GRÁFICO

1.Fase de proyecto:

- 1.- Esbozos y Bocetos.
- 2.Fase de realización:
	- 1.- Maquetas.
		- 1.\* Fase de presentación al cliente

3.Estrategias, discusión e Introducción de correcciones y nuevas maquetas.

- 1.- Fase de acabado del proyecto:
	- 1.\* Ejecución completa del proyecto.
	- 2.\* Entrega de documentos finales.
	- 3.\* Originales en diferentes formatos

#### UNIDAD DIDÁCTICA 2. FUNDAMENTOS CREATIVOS Y TÉCNICOS DEL DISEÑO GRÁFICO

1.La tipografía:

- 1.- Evolución histórica.
- 2.- Código de signos.
- 3.- Clasificación, componentes, familias.
- 4.- Análisis de las principales tipografías: analógicas / digitales.
- 5.- Listado y criterios de selección.
- 2.El color:
	- 1.- Principios de la teoría del color.
	- 2.- Sistemas de valoración / medición del color.
	- 3.- Simbolismo del color.
- 3.La imagen:
	- 1.- Teoría y sintaxis de la imagen-
	- 2.- Escala de iconicidad: signo / símbolo-
	- 3.- Mensaje bimedial: combinación del texto y la imagen.
- 4.Composición:
	- 1.- Gramática del diseño.
	- 2.- Breve historia.

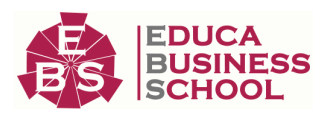

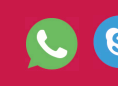

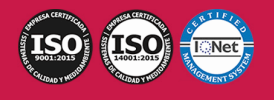

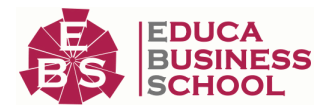

3.- Retórica del diseño gráfico.

1.\* Discurso gráfico, figuras retóricas

#### UNIDAD DIDÁCTICA 3. REALIZACIÓN DE ESBOZOS EN EL DISEÑO GRÁFICO

1.Planificación del trabajo.

2.Reparto de tareas.

3.Técnicas de incentivación de la creatividad.

4.Metodología de trabajo para la realización de esbozos.

5.Elementos básicos del diseño gráfico: la tipografía, la imagen, el color, el movimiento, el tiempo.

6.Jerarquías de la información.

7.Síntesis visual.

8.Figuración / abstracción.

9.Realización de esbozos según los parámetros definidos en el informe de registro y el informe técnico

#### UNIDAD DIDÁCTICA 4. REALIZACIÓN DE BOCETOS EN EL DISEÑO GRÁFICO

1.Bocetos de imagen corporativa:

- 1.- Imagen corporativa y mecanismos de funcionamiento.
- 2.Los signos básicos: el símbolo, el logotipo, el color, la tipografía.

3.El sistema gráfico.

4.Los valores estratégicos de la marca versus el impacto visual.

5.Principales piezas gráficas corporativas.

6.El manual de imagen corporativa o de normas.

7.Bocetos para el producto editorial:

- 1.- Productos editoriales y principios básicos.
- 8.Composición, arquitectura de página, la retícula.
- 9.Tratamiento de textos y tratamiento tipográfico.

10.Tratamiento de imágenes.

11.El papel; breve historia, clasificación, características e idoneidad de utilización

#### UNIDAD DIDÁCTICA 5. REALIZACIÓN DE BOCETOS ESPECIALES

1.Bocetos para packaging

- 2.Características específicas del packaging:
	- 1.- Sistema de funcionamiento.
	- 2.- El volumen.
	- 3.- La ergonomía.
	- 4.- La legibilidad e impacto visual.
	- 5.- El punto de venta y el lineal.
	- 6.- Materiales y sistemas de impresión.
	- 7.- Maquetas de bocetos de packaging.
- 3.Bocetos para el producto multimedia:
	- 1.- Características del producto multimedia.
		- 1.\* Formatos y productos.

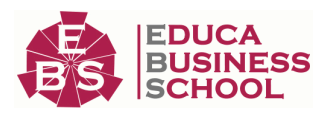

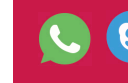

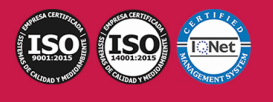

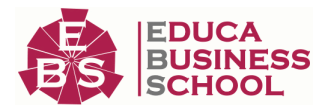

- 2.\* Técnicas de representación.
- 3.\* El movimiento.
- 4.\* El tiempo.
- 5.\* La resolución.
- 6.\* La conectividad.
- 7.\* El impacto visual.
- 8.\* Maquetas de bocetos de multimedia

# PARTE 3. MAQUETACIÓN DE PRODUCTOS EDITORIALES

#### UNIDAD DIDÁCTICA 1. MAQUETACIÓN DE UN PRODUCTO EDITORIAL

1.Plataformas y software de edición de textos e imágenes.

2.Distribución de la página:

- 1.- Normas y teorías compositivas de la página.
- 2.- Creación de retículas compositivas.
- 3.Creación de páginas maestras:
	- 1.- Elementos de la página maestra.
	- 2.- Aplicación de páginas maestras.
	- 3.- Cambios en las páginas maestras
- 4.Creación de hojas de estilo:
	- 1.- Estilos de carácter.
	- 2.- Estilos de párrafo.
	- 3.- Estilos anidados.
- 5.Introducción y composición de textos:
	- 1.- Importación de textos.
	- 2.- Selección de tipografías.
	- 3.- Aplicación de estilos al texto.
	- 4.- Normas de composición de textos.
	- 5.- Tipos de párrafos.
	- 6.- Normas de legibilidad y Componentes tipográficos de una publicación.
	- 7.- Preparación e introducción de imágenes.
	- 8.- Selección de imágenes según sistema de reproducción.
	- 9.- Tratamiento de la imagen para reproducciones editoriales.
	- 10.- Maquetación de las imágenes con respecto al texto y a la página.

#### UNIDAD DIDÁCTICA 2. ELABORACIÓN DE MAQUETAS DE PRODUCTOS EDITORIALES

- 1.Materiales para la creación de maquetas:
	- 1.- Sistemas de impresión digital de pruebas.
	- 2.- Simulación de acabados y encuadernación en las maquetas.

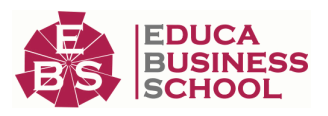

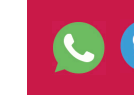

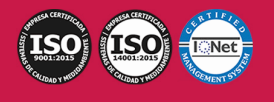

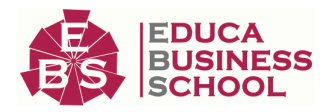

2.Creación de maquetas:

1.- Especificaciones de salida para la elaboración de la maqueta.

3.Impresión de maquetas.

- 1.- Impresión Láser, Plotter, Impresión digital y otros sistemas de impresión.
- 2.- Colocación en el soporte de presentación; Encuadernación.

4.Calidad en las maquetas:

- 1.- Revisión de los aspectos de legibilidad y estética de la maqueta.
- 2.- Corrección de maquetas para elaborar la maqueta definitiva.

# PARTE 4. ELABORACIÓN DEL ARTE FINAL

### UNIDAD DIDÁCTICA 1. REVISIÓN DE DOCUMENTOS EN PRODUCTOS IMPRESOS

1.Control del formato:

- 1.- Revisión del formato según el medio de reproducción y las medidas establecidas en el proyecto.
- 2.- Revisión del sangrado.
- 3.- Revisión de marcas de corte.
- 4.- Revisión de marcas de pliego.
- 5.- Revisión de marcas de registro y otras marcas específicas.

2.Control del color:

1.- Revisión de las tintas del documento y su adecuación al proyecto y al sistema de reproducción.

 2.- Análisis mediante el uso del densitómetro y las tiras de control de la densidad, el contraste, el equilibrio de grises y el balance de color.

3.Control de textos:

- 1.- Revisión de textos mediante marcas de corrección.
- 2.- Revisión de las tipografías observando posibles fallos de reproducción.

#### UNIDAD DIDÁCTICA 2. CORRECCIÓN DE ORIGINALES Y CREACIÓN DEL ARTE FINAL

1.Creación de un perfil de salida según las características del proyecto.

- 2.Corrección en relación al formato:
	- 1.- Adaptación del formato al tamaño, resolución y sistema de reproducción del proyecto.
	- 2.- Corrección o implementación del sangrado.
	- 3.- Corrección o implementación de marcas de corte.
	- 4.- Corrección o implementación de marcas de pliego.
	- 5.- Corrección o implementación de marcas de registro y otras marcas específicas.
	- 6.- Imposición del arte final con un software de imposición electrónica.

3.Corrección en relación con el color:

- 1.- Corrección de las tintas del documento para su adecuación al proyecto y al sistema de reproducción.
- 2.- Corrección de la densidad, el contraste, el equilibrio de grises y el balance de color.
- 3.- Introducción de tiras de control.

4.Corrección en relación con los textos:

1.- Corrección de textos leyendo las marcas de corrección introducidas en la revisión.

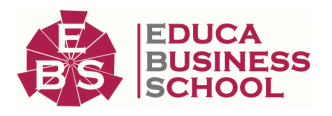

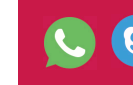

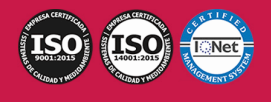

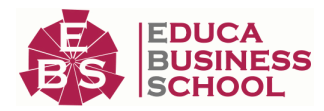

- 2.- Corrección de las fuentes tipográficas en el caso de error o ausencia de las mismas.
- 3.- Introducción de tiras de control
- 5.Creación del arte final y su ajuste al proyecto:
	- 1.- Sistemas de pre-chequeo del arte final.
	- 2.- Chequeo del pdf como matriz digital.
	- 3.- Adecuación del arte final a flujos de trabajo.
	- 4.- Pruebas de color y papel para adjuntar al arte final.
	- 5.- Creación de imposiciones para filmación.
	- 6.- Elaboración de hoja de encargo para impresión por parte de terceros.
	- 7.- Gestión de los artes finales: envíos y almacenaje.

### UNIDAD DIDÁCTICA 3. ELABORACIÓN DEL PROTOTIPO O MAQUETA QUE ACOMPAÑA AL ARTE FINAL

1.Prototipos corpóreos:

- 1.- Prototipo de imagen corporativa.
- 2.- Papelería corporativa, señalética y publicaciones corporativas.
- 3.- Prototipo editorial; Libros, revistas
- 4.- Prototipo de packaging.
- 5.- Maquetas con volumen, desarrollo de la caja y el troquel.

2.Prototipos Digitales:

 1.- Prototipo multimedia; Maqueta en pdf y maqueta con movimiento: creaciones de páginas y operaciones en 2D.

3.Elaboración de prototipos corpóreos:

1.- Materiales.

2.- Etapas de producción; Impresión, corte, hendido, troquelado, manipulación, encolado, acabado

4.Elaboración de prototipos digitales:

1.- Programaciones básicas.

5.Niveles de acabado de los prototipos atendiendo a los requisitos y exigencias del proyecto.

6.Prototipos especiales: efectos de tinta brillante, metalizados, alto relieves, plastificados.

# PARTE 5. CALIDAD DEL PRODUCTO GRÁFICO

## UNIDAD DIDÁCTICA 1. GESTIÓN DE LA CALIDAD DE UN PRODUCTO GRÁFICO NO MULTIMEDIA

- 1.- Las funciones y los procesos.
- 1.Los factores que afectan a la calidad:
	- 1.- Diagramas causa efecto.

2.Manual de calidad de la empresa.

3.Técnicas estadísticas y gráficas.

4.Materias primas.

5.Especificaciones de uso.

6.Mantenimiento:

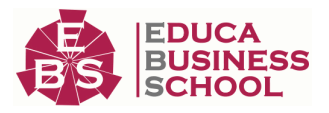

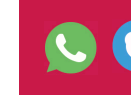

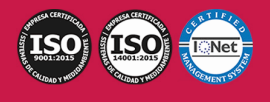

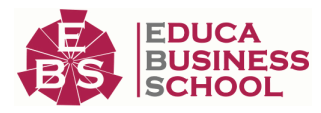

- 1.- Planes.
- 2.- Organización.
- 3.- Aspectos económicos.
- 4.- Recursos humanos.
- 7.Control de la calidad en la preimpresión:
	- 1.- Análisis de las características de los artes finales.
	- 2.- Revisión y corrección de pdfs.
	- 3.- Control de la adecuación de los artes finales al soporte de salida

8.Control de la calidad en las pruebas de impresión:

- 1.- Análisis de las características de la prueba de impresión.
- 2.- Contraste de impresión visualmente.
- 3.- Imágenes de control.
- 4.- Densitometría, colorimetría y espectrofotometría.
- 5.- Calidad de la imagen.
- 6.- Estándares y observaciones.
- 7.- Ganancia de punto, afinamiento y contraste.
- 8.- Comportamiento de la tinta.
- 9.- Transferencia.
- 10.- Desviación monocromática.
- 11.- Error de tono. Grisura.
- 12.- Comportamiento del papel.
- 13.- Análisis de gráficos de control estadístico

9.Control de la calidad en postimpresión:

- 1.- Parámetros de calidad en acabados.
- 2.- Análisis de gráficos de control estadístico.
- 3.- Parámetros de calidad en encuadernación

#### UNIDAD DIDÁCTICA 2. GESTIÓN DE LA CALIDAD Y LA USABILIDAD DE PRODUCTOS MULTIMEDIA

1.Control de la usabilidad en productos multimedia:

- 1.- Problemas de Legibilidad.
- 2.- Incompatibilidad de Navegadores.
- 3.- Optimización del contenido.
- 4.- Interfaces, resoluciones, sistemas de reproducción.
- 5.- Calidad del contenido.
- 6.- Estudio de la navegación.
- 7.- Posicionamiento (SEO).
- 8.- Accesibilidad.
- 2.Control de calidad en productos multimedia:
	- 1.- Sistemas de control de calidad: Rankings de visitas, estadísticas.
	- 2.- Seguimiento de la calidad.

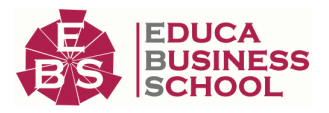

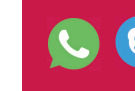

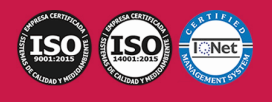

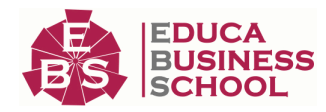

3.Calidad y usabilidad en e-books:

1.- Testeo en diferentes modelos de e-book.

2.- Control de los diferentes formatos de exportación.

#### UNIDAD DIDÁCTICA 3. SEGUIMIENTO DE LA CALIDAD

1.Tipo de muestreo

2.Índice de desviaciones

3.Histórico

4.Informes

5.Consecuencias de la NO calidad

6.Propuestas de mejora

7.Coste/ inversión de la calidad.

# PARTE 6. EBOOKS Y REVISTAS DIGITALES

## UNIDAD DIDÁCTICA 1. INTRODUCCIÓN A LOS LIBROS ELECTRÓNICOS

1.¿Qué es un eBook?

2.Demanda de eBook

3.Lectores de Libros Electrónicos

4.Diferentes formatos de eBook

5.Formato ePub Maquetación Ajustable y Fija

6.Ejercicios Prácticos

### UNIDAD DIDÁCTICA 2. CONFIGURACIÓN Y CREACIÓN PROFESIONAL DE EBOOKS

1.Como configurar una página en InDesign para la creación profesional de eBooks

2.Cómo importar texto de Word a InDesign

3.Adobe Digital Editions , Readium y Kindle Previewer

4.Metodología a seguir en la maquetación de eBooks

5.Ejercicios Prácticos

#### UNIDAD DIDÁCTICA 3. GESTIÓN DEL COLOR PARA EBOOKS

1.Aplicar color

2.Muestras y Matices

3.Degradado

4.Efectos

5.Ejercicios prácticos

#### UNIDAD DIDÁCTICA 4. ESTILOS

1.Estilos de párrafo y carácter

2.Tablas

3.Capitulares, estilos anidados y estilos GREP

4.Reemplazar y modificar formato local

5.Ejercicios Prácticos

UNIDAD DIDÁCTICA 5. ELEMENTOS QUE INTERVIENEN EN LA CREACIÓN EBOOKS CON INDESIGN I

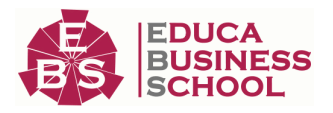

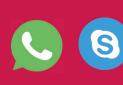

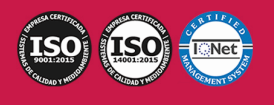

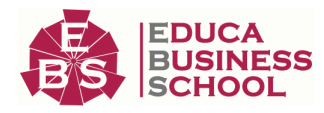

- 1.Imágenes: Importar y objetos anclados
- 2.Imágenes: Marcos, exportación de objetos
- 3.Hipervínculos y referencias cruzadas
- 4.Metadatos, el estándar XMP
- 5.Añadir Audio a los eBooks
- 6.Añadir Vídeo a los eBooks
- 7.Ejercicios Prácticos

#### UNIDAD DIDÁCTICA 6. ELEMENTOS QUE INTERVIENEN EN LA CREACIÓN EBOOKS CON INDESIGN II

- 1.Diccionarios, listas y notas al pie
- 2.Tablas de contenido
- 3.Panel artículos: el orden de los elementos
- 4.Etiquetas personalizadas: clases, estilos, importación
- 5.Portadas para ePub
- 6.Ejercicios Prácticos

#### UNIDAD DIDÁCTICA 7. CAPAS, BOTONES Y ANIMACIONES

- 1.Capas: Trabajo, adición de objetos, orden
- 2.Crear botones interactivos
- 3.Diapositivas
- 4.Ventanas emergentes
- 5.Pies de foto interactivos
- 6.Animación de objetos
- 7.Ejercicios Prácticos

### UNIDAD DIDÁCTICA 8. TRABAJAR CON DISEÑOS FLOTANTES Y ALTERNATIVOS

- 1.Flujo de trabajo correcto
- 2.Diseños Flotantes
- 3.Diseños Alternativos
- 4.Ejercicios Prácticos

#### UNIDAD DIDÁCTICA 9. PUBLICAR ONLINE DESDE INDESIGN

- 1.¿Qué es Publish Online y como funciona?
- 2.Visualización del documento publicado
- 3.Panel de control de Publish Online
- 4.Ejercicios Prácticos

# PARTE 7. DISEÑO GRÁFICO CON ADOBE

# ILLUSTRATOR CC 2021

### UNIDAD DIDÁCTICA 1. PRESENTACIÓN

1.Presentación

UNIDAD DIDÁCTICA 2. CONCEPTOS BÁSICOS

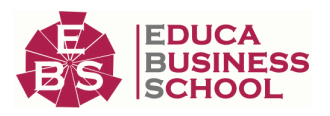

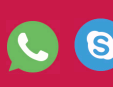

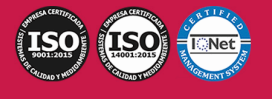

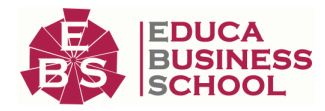

- 1.Novedades del programa
- 2.¿Qué es un gráfico vectorial?
- 3.¿Qué es un mapa de bits?

#### UNIDAD DIDÁCTICA 3. ÁREA DE TRABAJO

- 1.La interfaz y área de trabajo
- 2.Nuevo documento y rendimiento de Illustrator
- 3.Abrir, colocar, exportar y guardar un archivo
- 4.Las paletas flotantes y vistas
- 5.Desplazarse por el documento
- 6.Modos de pantalla, reglas, guías y cuadrícula
- 7.Las mesas de trabajo
- 8.Ejercicios

#### UNIDAD DIDÁCTICA 4. SELECCIONAR Y ORGANIZAR OBJETOS

- 1.Herramientas de selección I
- 2.Herramientas de selección II
- 3.Trabajar con selecciones
- 4.Agrupar objetos y modos de aislamiento
- 5.Alinear y distribuir objetos
- 6.Ejercicios

#### UNIDAD DIDÁCTICA 5. CREAR FORMAS BÁSICAS

- 1.Crear formas básicas
- 2.Herramienta destello, línea y lápiz
- 3.Dibujar arcos, espirales y cuadrículas
- 4.Contorno y relleno
- 5.Herramienta borrador y suavizar
- 6.Ejercicios

#### UNIDAD DIDÁCTICA 6. COLOR Y ATRIBUTOS DE RELLENO

- 1.Modos de color
- 2.Colorear desde la paleta muestras
- 3.Cambiar trazo
- 4.Pintura interactiva
- 5.Paleta personalizada y paleta Muestras
- 6.Copiar atributos
- 7.Degradados y transparencias
- 8.Motivos
- 9.Volver a colorear la ilustración
- 10.Ejercicios

#### UNIDAD DIDÁCTICA 7. TRAZADOS Y CURVAS BÉZIER

1.Nociones sobre trazados

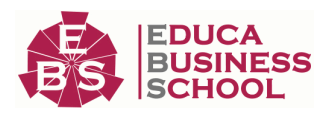

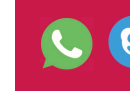

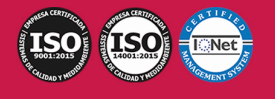

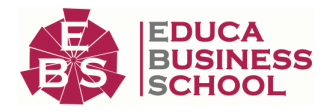

- 2.Herramienta pluma
- 3.Trabajar con trazados I
- 4.Trabajar con trazados II
- 5.Herramientas de manipulación vectorial
- 6.Ejercicios

#### UNIDAD DIDÁCTICA 8. LAS CAPAS

- 1.Acerca de las capas
- 2.El panel capas
- 3.Trabajar con capas I
- 4.Trabajar con capas II
- 5.Mascaras de recorte
- 6.Ejercicios

## UNIDAD DIDÁCTICA 9. TEXTO

- 1.Textos
- 2.Importar textos y crear columnas
- 3.Enlazar texto y el área de texto
- 4.Texto objetos y formatear texto
- 5.Propiedades de párrafo y estilos
- 6.Rasterizar y exportar texto
- 7.Atributos de Apariencia
- 8.Ortografía y envolventes
- 9.Ejercicios

#### UNIDAD DIDÁCTICA 10. FILTROS, ESTILOS Y SÍMBOLOS

- 1.Aplicar y editar efectos 2.Rasterización y efecto de sombra 3.Objetos en tres dimensiones 4.Mapeado
- 5.Referencia rápida de efectos
- 6.Estilos gráficos
- 7.Pinceles
- 8.Pincel de manchas
- 9.Símbolos
- 10.Ejercicios

#### UNIDAD DIDÁCTICA 11. TRANSFORMAR OBJETOS

- 1.Escalar objetos
- 2.Rotar y distorsionar objetos
- 3.Colocar y reflejar objetos
- 4.Envolventes
- 5.Combinar objetos

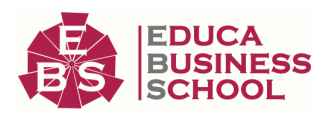

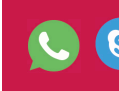

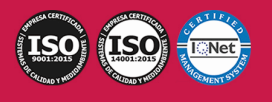

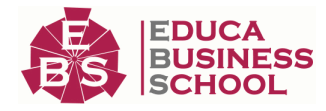

6.Fusión de objetos

7.Ejercicios

#### UNIDAD DIDÁCTICA 12. GRÁFICOS WEB Y OTROS FORMATOS

- 1.Optimizar imágenes
- 2.Mapas de imagen
- 3.Sectores
- 4.Animaciones
- 5.Exportar e importar imágenes
- 6.Crear PDF
- 7.Automatizar tareas
- 8.Calcar mapa de bits
- 9.Ejercicios

### UNIDAD DIDÁCTICA 13. IMPRESIÓN

- 1.Impresión: panorama general
- 2.Acerca del color
- 3.Información de documento
- 4.Opciones generales de impresión I
- 5.Opciones generales de impresión II
- 6.Archivos PostScript y degradados
- 7.Ejercicios

### UNIDAD DIDÁCTICA 14. OTRAS HERRAMIENTAS

- 1.Degradados en trazos
- 2.Creación de patrones
- 3.Cuadrícula de perspectiva
- 4.Gráficas
- 5.Herramienta rociar símbolos
- 6.Ejercicios

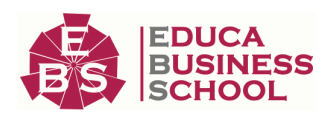

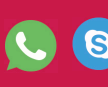

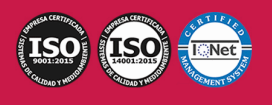